# Réunion de Rentrée L2/L3 Mathématiques

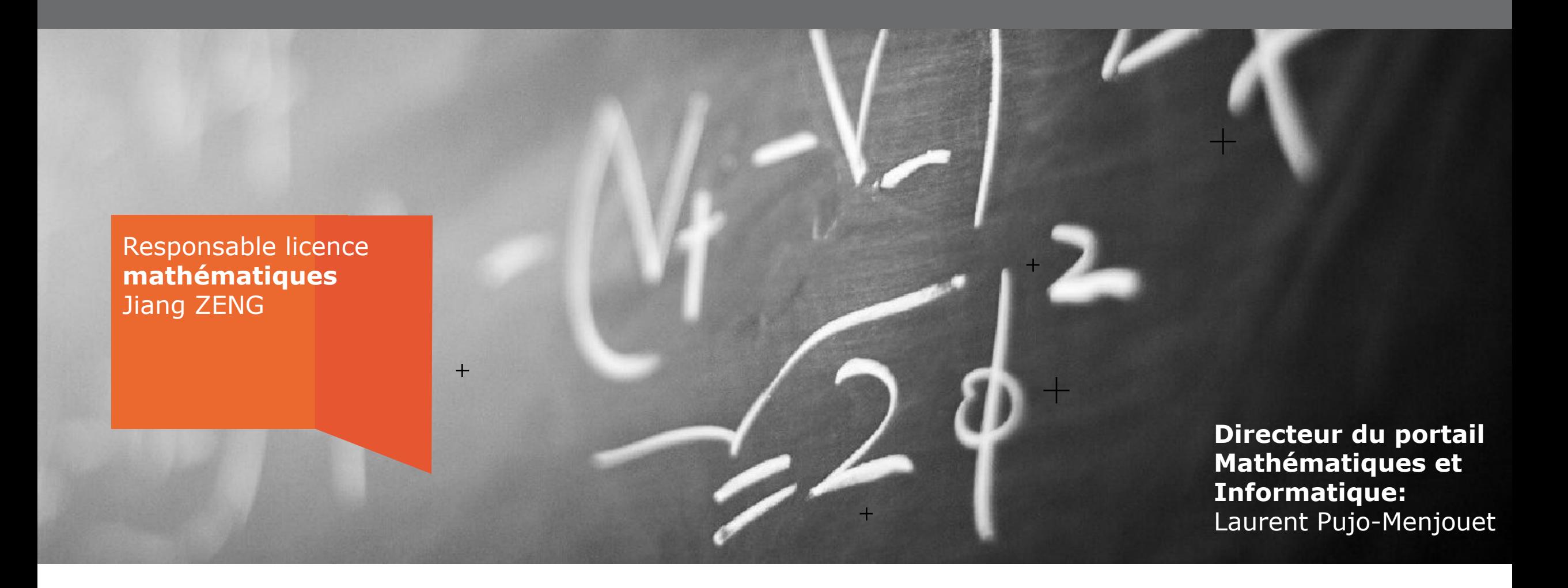

Semaine d'intégration de la licence

Septembre 2019

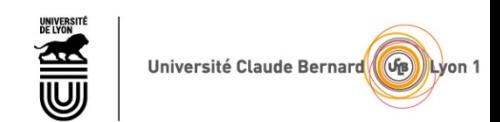

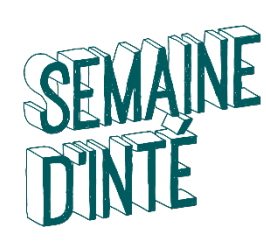

#### **BIENVENUE À LYON 1**  BIENVENUE A LYON 1

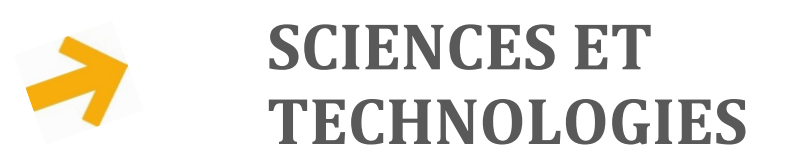

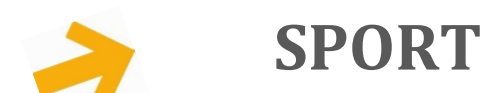

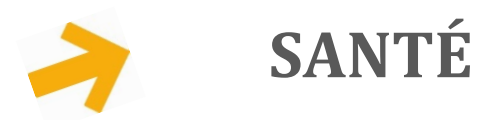

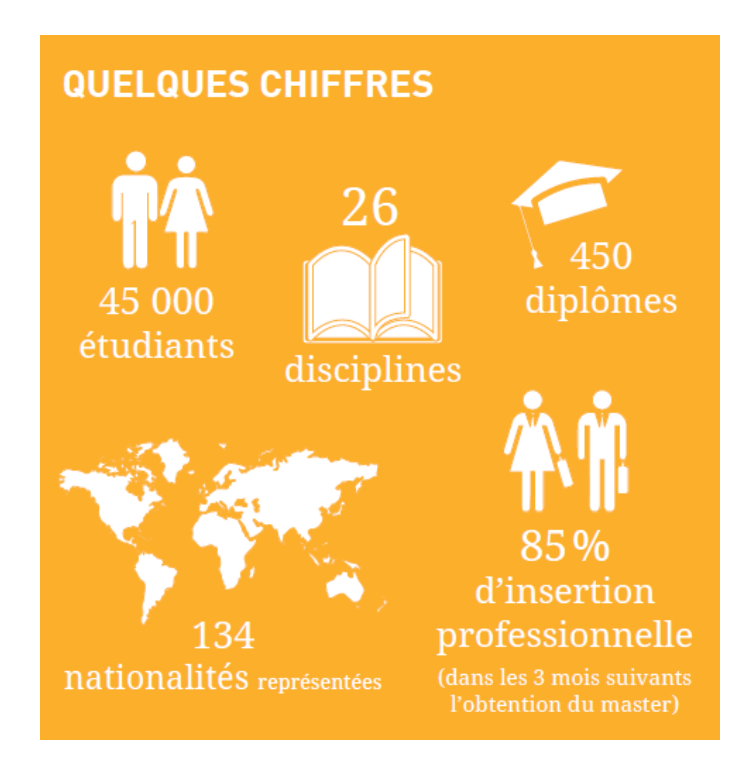

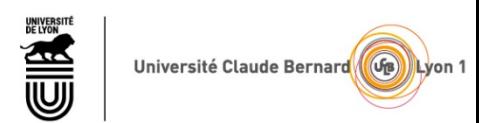

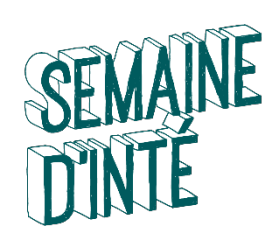

### SCIENCES ET TECHNOLOGIES

Licence Sciences, Technologies, Santé

- Formation d'une durée de 3 ans
- $20h$  à 25h de cours par semaine
- Orientation progressive au cours des 3 années de la licence :  $\overline{\phantom{a}}$

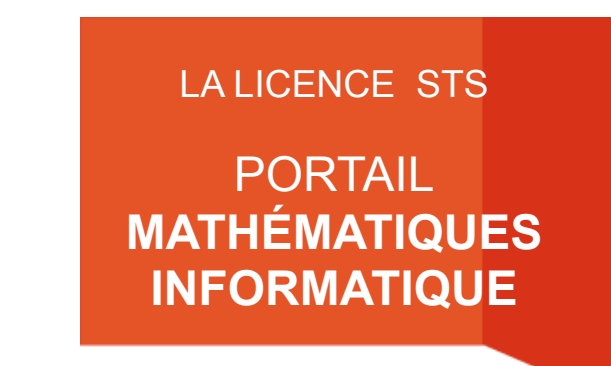

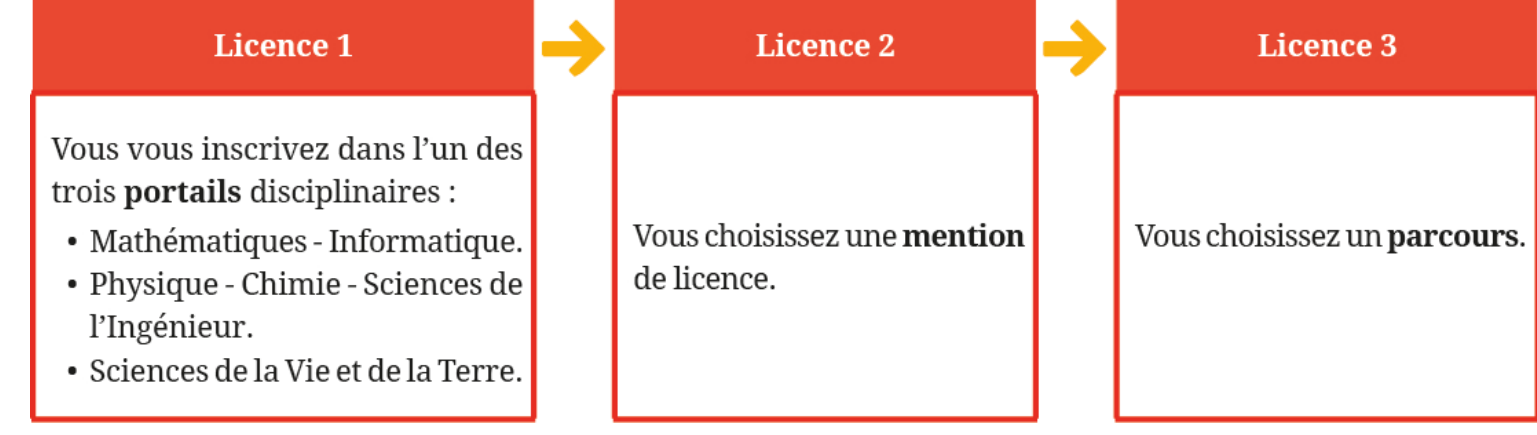

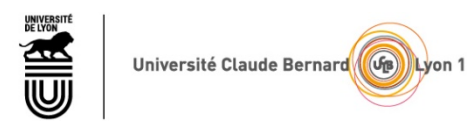

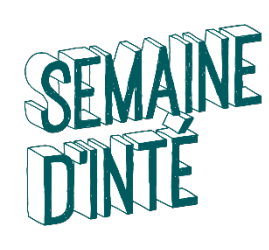

## SCIENCES ET TECHNOLOGIES

#### Licence Sciences, Technologies, Santé

#### Nouveauté depuis la rentrée 2018: L1 Aménagée (oui-si ou bien Démarche volontaire)

Depuis la rentrée 2018, une chance est offerte d'effectuer sa première année en deux ans: L1-1 et L1-2

#### LA LICENCE STS

PORTAIL **MATHÉMATIQUES INFORMATIQUE** 

Bases consolidées et temps supplémentaire pour renforcer les prérequis en vue d'une réussite la L2 et de la L3

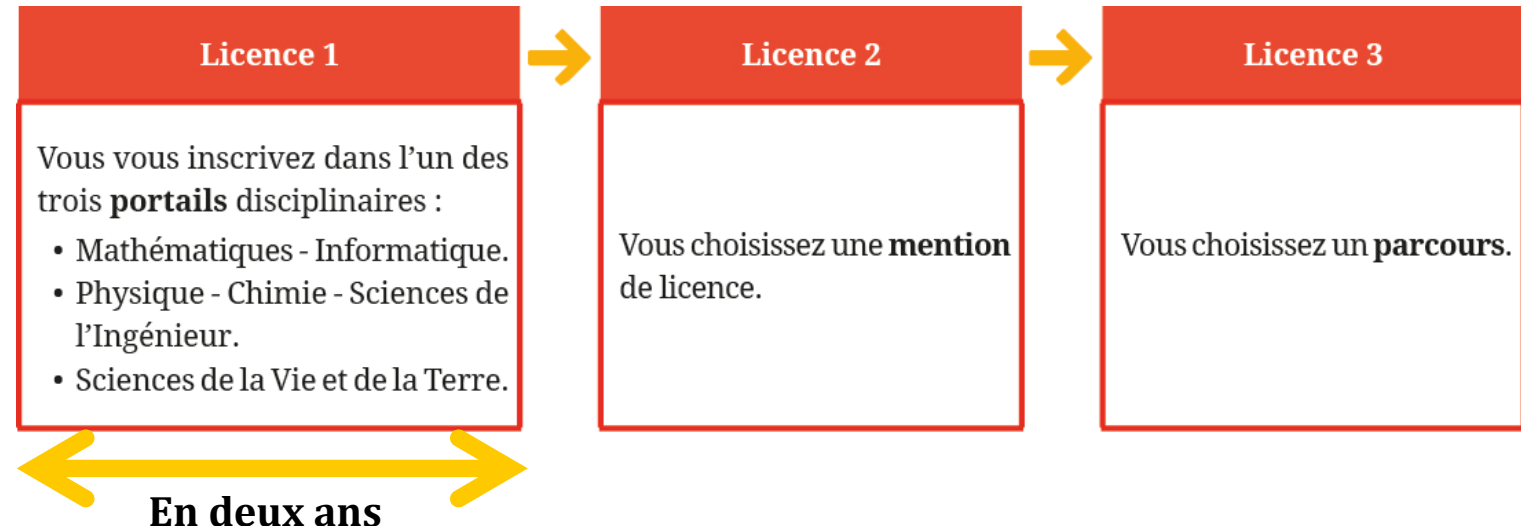

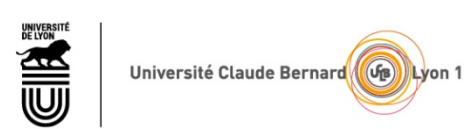

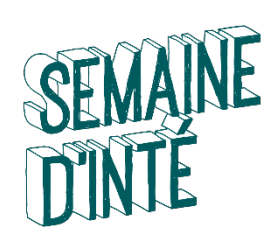

#### ORGANISATION DU PORTAIL MATHS-INFO

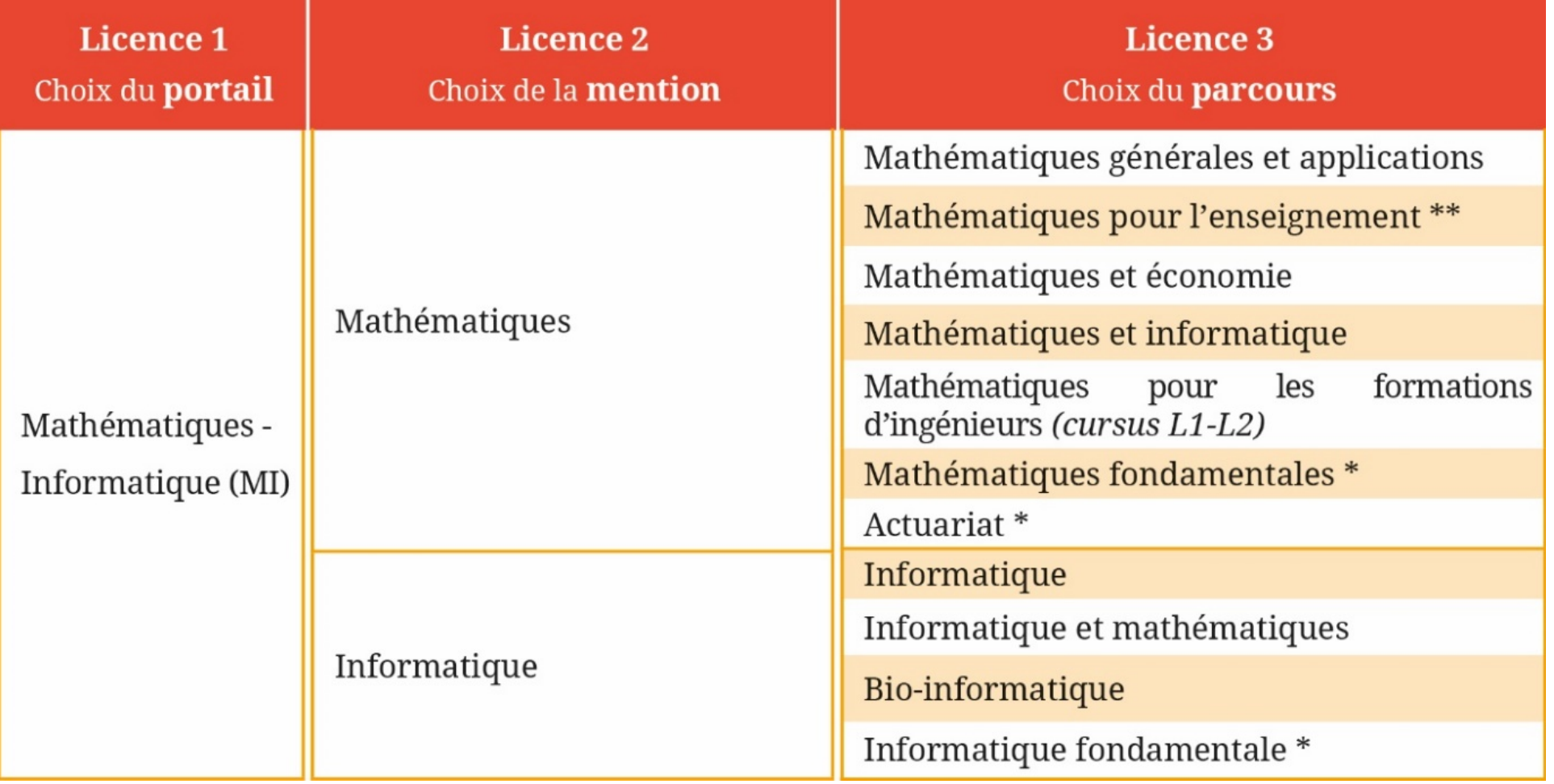

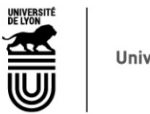

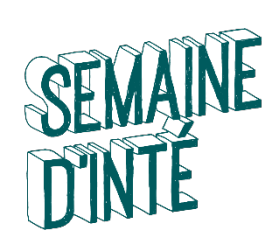

## **Contacts**  CONTACTS

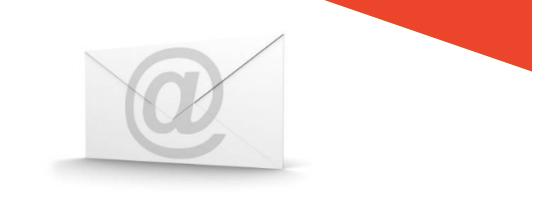

- Responsable Licence Mathématiques
	- Jiang Zeng
	- $\rightarrow$  licence@math.univ-lyon1.fr

**http://licence-math.univ-lyon1.fr**

- Directeur du portail mathématiques et informatique
	- Laurent Pujo-Menjouet
	- $\rightarrow$  pujo@math.univ-lyon1.fr

**http://licence-math.univ-lyon1.fr**

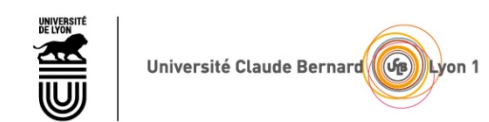

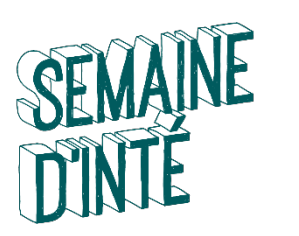

## **CONTACTS**

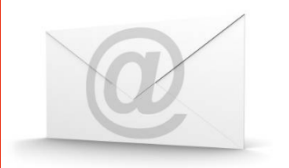

- · Référents Pédagogiques (RP) : assurent le suivi personnalisé des étudiants
- En Mathématiques (Alias complet : referents.pedagogiques@math.univ-lyon1.fr)
	- Rouchdi Bahloul, bâtiment Braconnier, bahloul@math.univ-lyon1.fr
	- Ricardo Biagioli, bâtiment Braconnier, biagioli@math.univ-lyon1.fr
	- Lorenzo Brandolese, bâtiment Braconnier, brandolese@math.univ-lyon1.fr
	- Alexis Tchoudjem, bâtiment Braconnier, tchoudjem@math.univ-lyon1.fr
	- Aumaury Thuillier, bâtiment Braconnier, thuillier@math.univ-lyon1.fr
	- Yoann Dabrowski, bâtiment Braconnier, yoann.dabrowski@univ-lyon1.fr
	- Il vous suit pendant votre cursus, il est **votre interlocuteur privilégié** à l'université. N'hésitez donc pas à le contacter en cas de problème.
	- Le nom de votre référent est indiqué sur la partie droite de votre page de suivi TOMUSS.

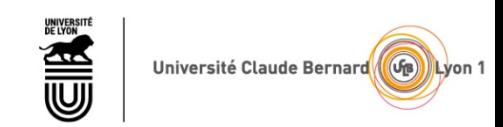

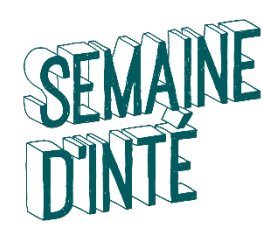

### L'ORGANISATION DE VOS ETUDES

#### $\checkmark$  Vos Unités d'Enseignement (U.E.)

 $\checkmark$  Vos Modalités de Contrôles des Connaissances et des Compétences (M.C.C.C.)

 $\checkmark$  Vos Unités d'Enseignement Transversales (TR)

Votre emploi du temps

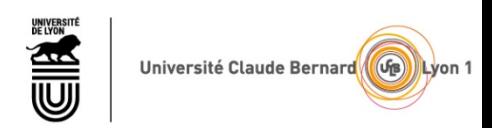

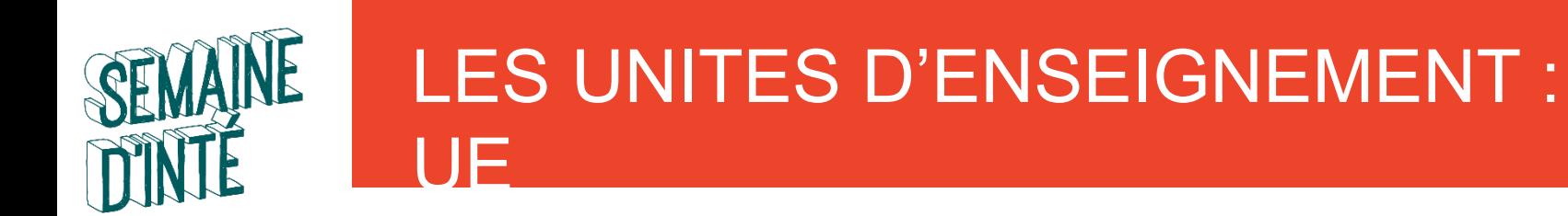

- Les enseignements sont de trois types :
	- C.M. (cours magistral),
	- T.D. (travaux dirigés),
	- T.P. (travaux pratiques),
- Ils sont assurés dans le cadre d'une même discipline par plusieurs enseignants.
- Les enseignants sont en majorité enseignants-chercheurs

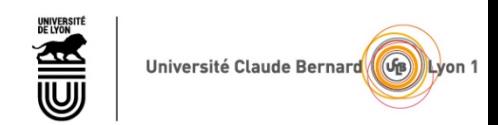

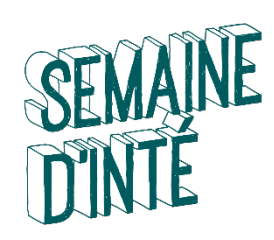

UE

## LES UNITES D'ENSEIGNEMENT :

#### • Les cours magistraux (CM): présence et travail personnel

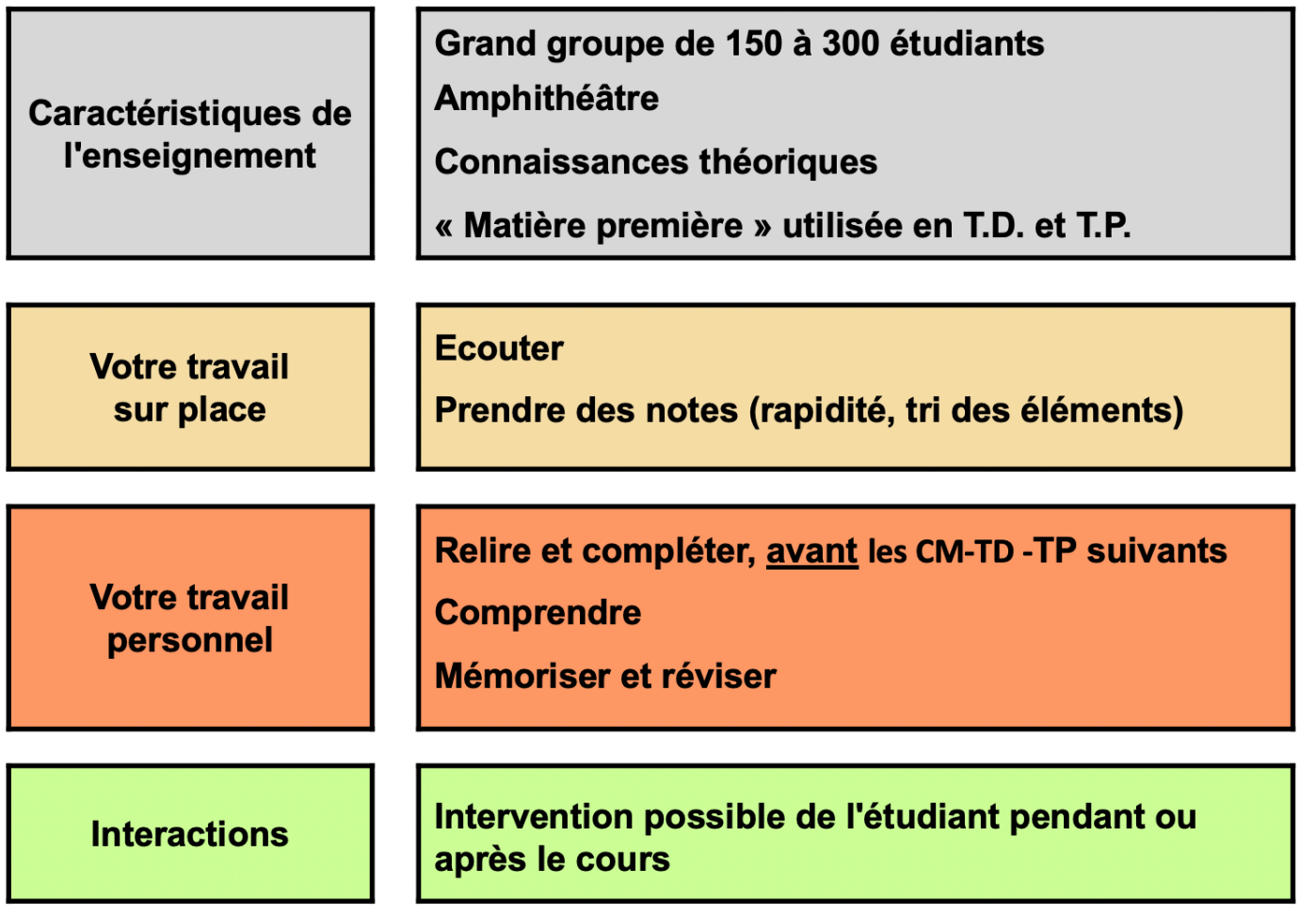

#### **ATTENTION**

- Même si la plupart des enseignants mettent leurs supports de cours à disposition, ceux si sont loin d'être **suffisants**
- La richesse du cours de se trouve dans les explications de l'enseignant
- Pour optimiser votre apprentissage il est fortement conseillé d'être présent

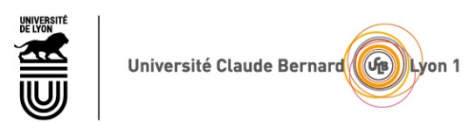

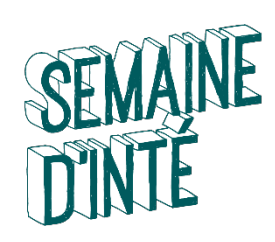

UE

## LES UNITES D'ENSEIGNEMENT :

#### • Les travaux dirigés (TD): présence et travail personnel

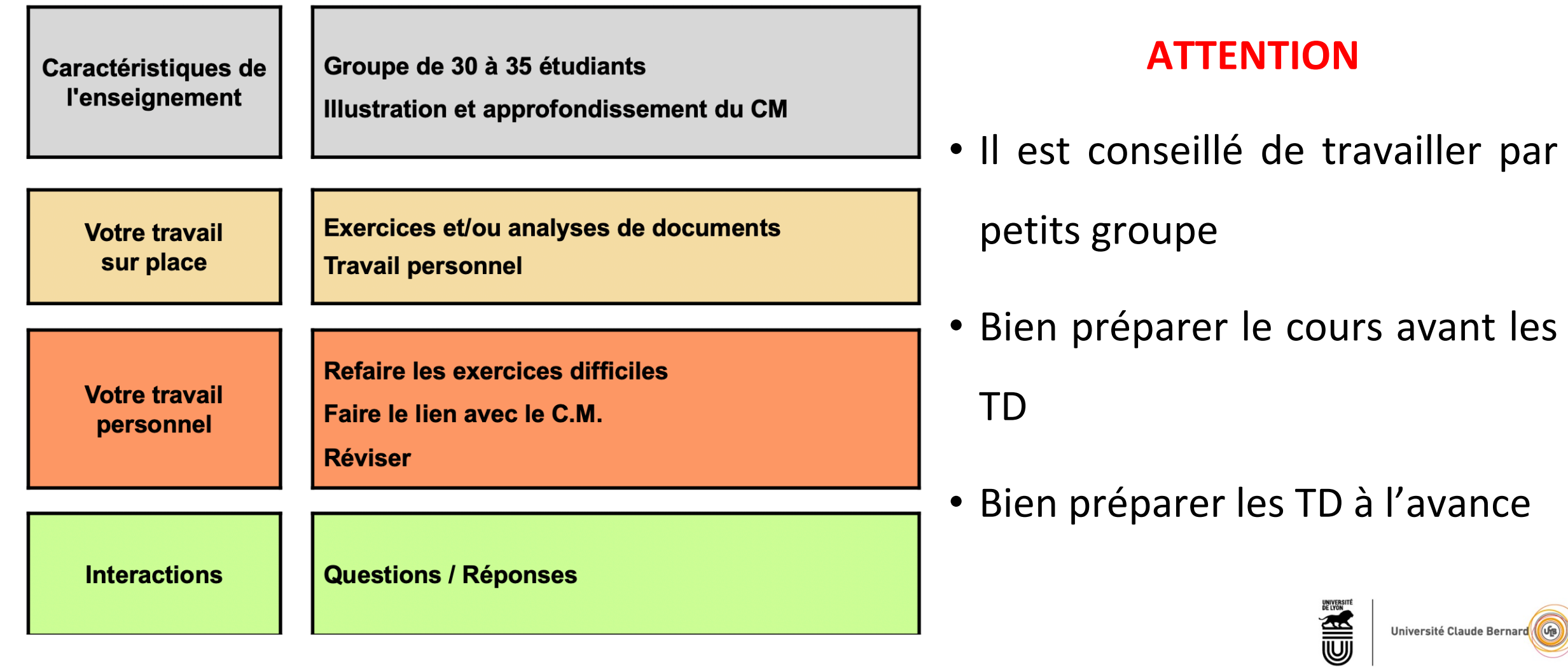

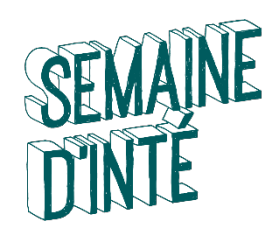

#### LES UNITES D'ENSEIGNEMENT : UE

• Les travaux dirigés (TD): présence et travail personnel

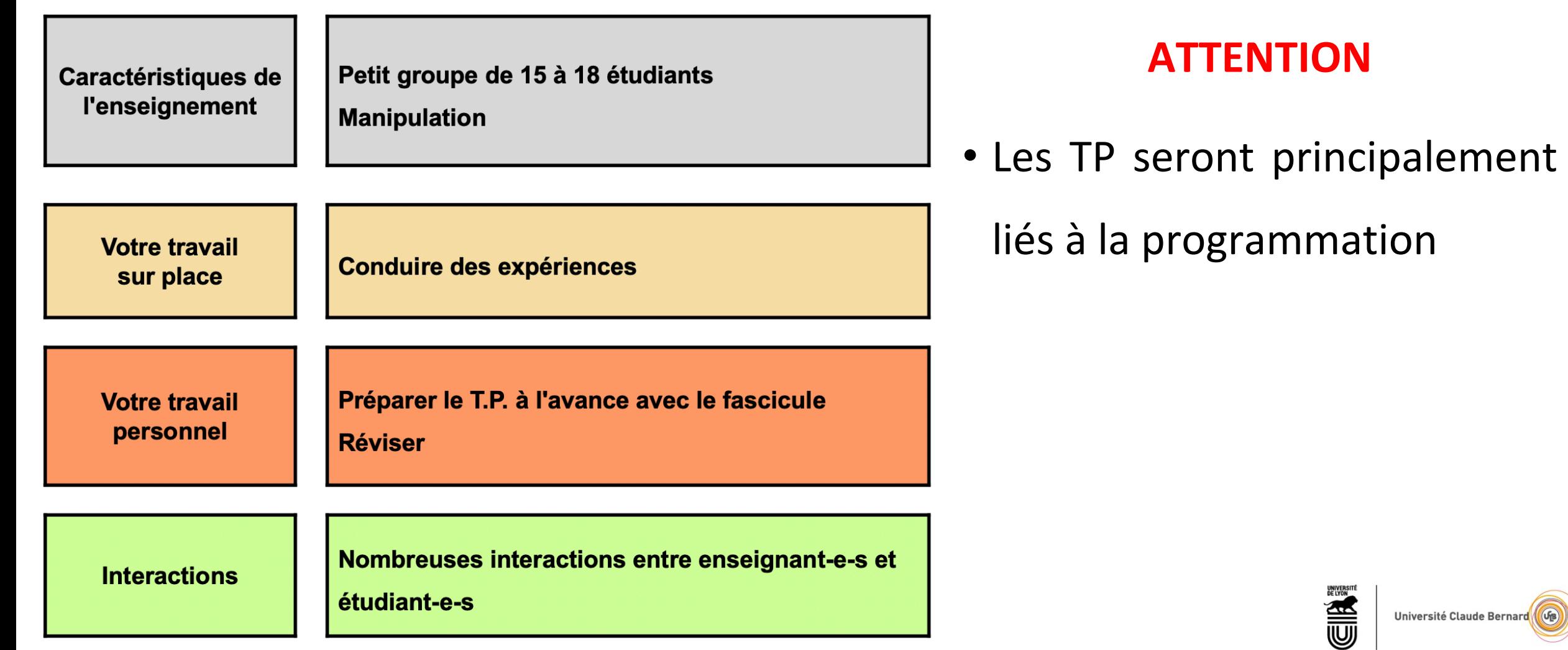

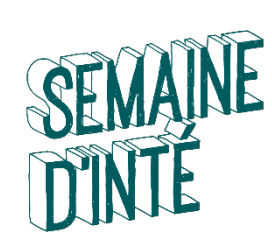

#### LES CREDITS ou ECTS

#### $\triangleright$  Affectés à une UE ou aux enseignements constitutifs d'une UE (ECUE)

- $\rightarrow$  Par exemple Analyse III 1 UE = 6 crédits
- $\rightarrow$  Par exemple Mesure et Intégration 1 UE = 9 crédits
- $\rightarrow$  TR3 = 6 crédits avec 2 enseignements constitutifs
	- $\triangleright$  Culture numérique: 4 crédits
	- $\triangleright$  EPS: 2 crédits
- **≻Définitivement acquis quand l'UE est validée**
- $\triangleright$  Capitalisables
- **≻30 crédits maximum par semestre**

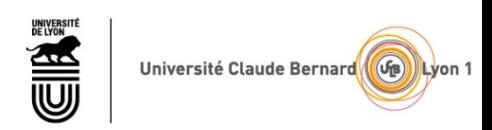

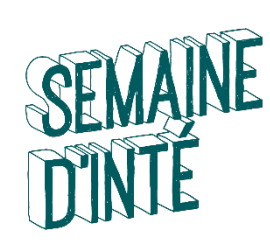

### LES CREDITS ou ECTS

#### Une Unité d'Enseignements (U.E.) correspond à :

- Une discipline enseignée ou
- Plusieurs disciplines complémentaires enseignées

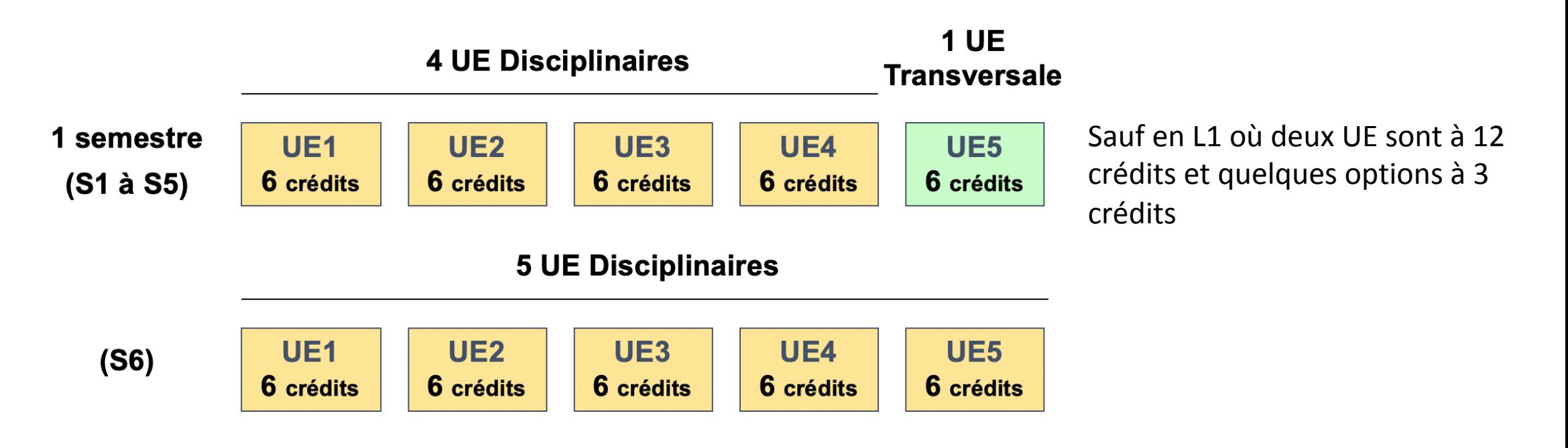

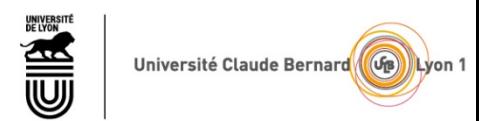

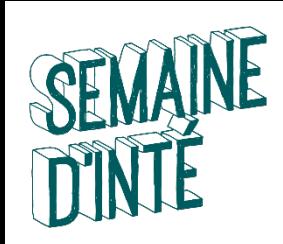

### REGLES DE PROGRESSION / **COMPENSATION**

- Règles d'obtention des crédits d'une **UE** 
	- $\triangleright$  Note de l'UE ≥ 10  $\rightarrow$  U.E. définitivement acquise (ADM)
	- $\bullet$  Note de l'UE <10  $\rightarrow$  U.E. Ajournée (AJ)

Nouveau cette année: une année se décompose en deux blocs de connaissances et de compétences

- Règles d'obtention de L2 : : un bloc scientifique (48 crédits ECTS) et un bloc transversal (TR3 et TR4) (12 crédits ECTS)
	- ◆ Toutes les UE sont compensables à l'intérieur de chaque bloc
	- Si la moyenne des notes du bloc scientifique est ≥ 9 il peut être compensé par le bloc transversal avec les coefficients respectifs 80% et 20%
- Il n'y a pas de compensation par semestre tout se fait à l'année

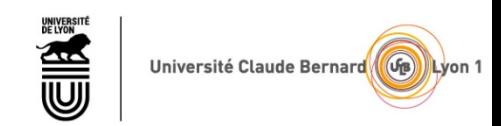

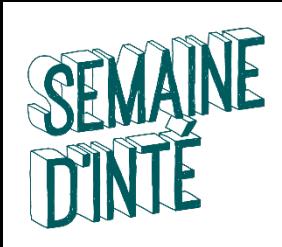

- Règles d'obtention de L3 : : un bloc scientifique (54 crédits ECTS) et un bloc transversal (TR5) (6 crédits ECTS)
	- Toutes les UE sont compensables à l'intérieur de chaque bloc
	- ◆ Si la moyenne des notes du bloc scientifique est ≥ 9 il peut être compensé par le bloc transversal avec les coefficients respectifs 90% et 10%
- Il n'y a pas de compensation par semestre tout se fait à l'année
- Jurys: des jurys d'UE sont organisés, ainsi qu'un jury d'année
- Cas du redoublement d'une UE: la règle est qu'aucune note est conservée, sauf certaines notes  $\geq 10$  d'une UE. Par exemple la note de TP.

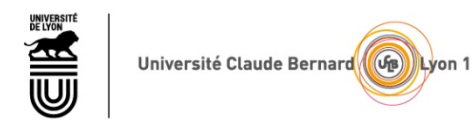

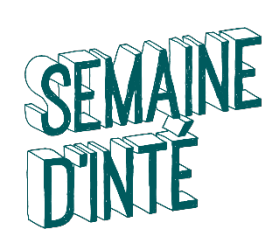

#### VALIDATION PAR UN JURY

#### **ANNÉE L2**

- $\bullet$  Jury pour chaque UE
- $\bullet$  Jury pour chaque année
- Jury pour le diplôme

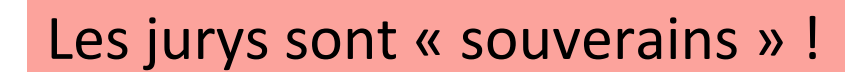

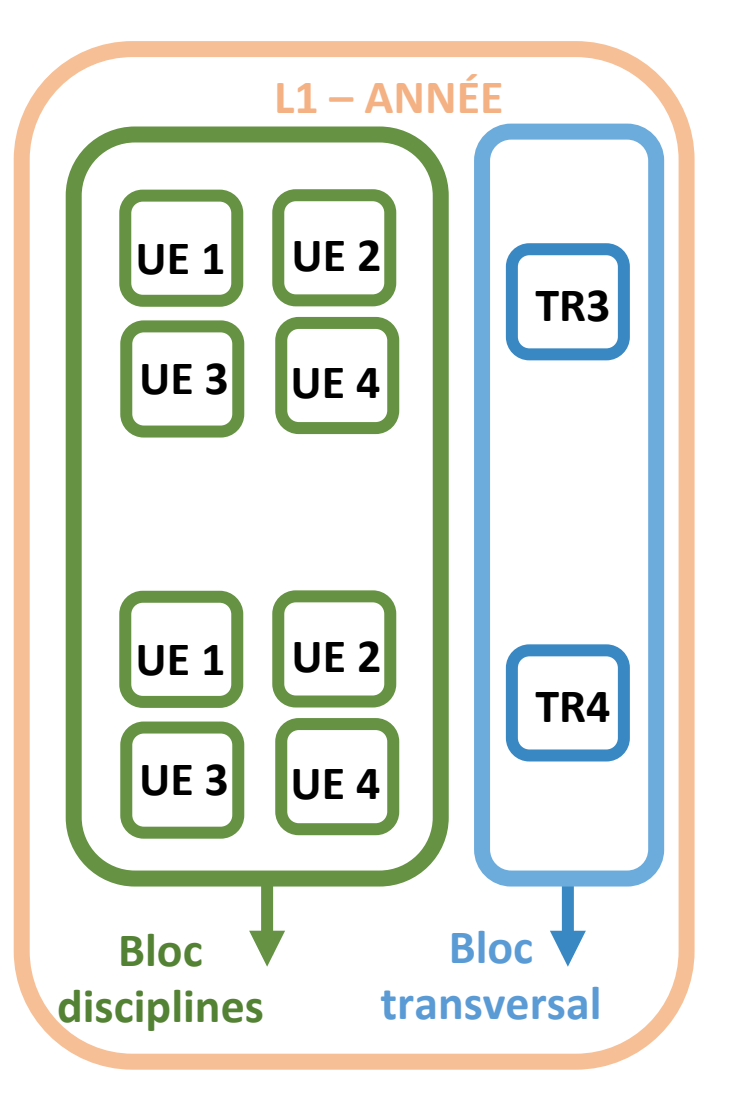

EIR

Université Claude Bernard (G) Lyon 1

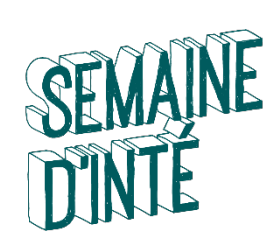

### REGLES DE PROGRESSION

- **1 Le nombre d'inscriptions en Licence est limité**
- $\rightarrow$ 2 inscriptions administratives en L1, 2 en L2 et 2 en L3 à**PAS 3 (SAUF CAS EXCEPTIONNELS)**

**2 - Année définitivement acquise** (ADM) 

 $\rightarrow$  Inscription Pédagogique (IP) pour l'année pédagogique suivante

- **3 30 CREDITS maximum** par semestre,
- **60 CREDITS maximum** par année,

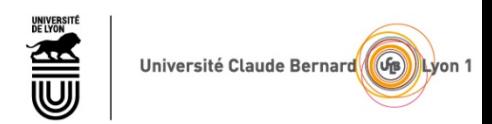

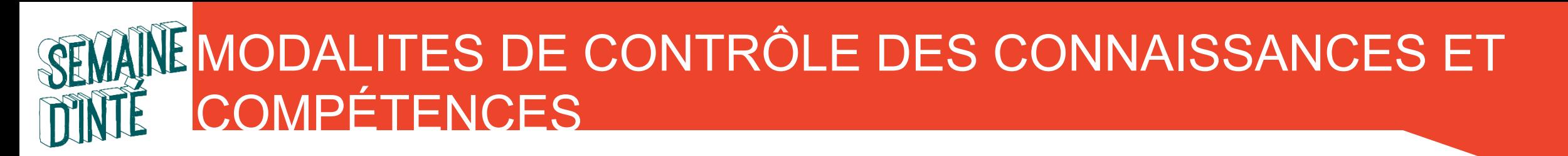

- MCCC définies UE par UE
	- $\rightarrow$  en L2 et L3 Maths : Toutes les UES sont en Contrôle<br>
	Continu Intégral (CCI)

 $\rightarrow$  Contrôles quasi-systématiques en TD / TP

- Session de rattrapage (SESSION 2) unique en juin (UE automne ET printemps)
- **ATTENTION** : la note de session 2 ne remplace **que** la note de CCF (Contrôle Continu Final)

![](_page_18_Picture_6.jpeg)

![](_page_19_Picture_0.jpeg)

## REGLES POUR LES ABSENCES

- Toute absence aux évaluations doit être justifiée RAPIDEMENT pour être **validée** 
	- 1 semaine pendant le semestre
	- 48h pendant la période d'examen
- Des absences à TOUTES les évaluations d'une UE entraînent un DEF (défaillant) de l'étudiant-e à l'UE, à l'année et au diplôme.
- **Attention :** L'étudiant boursier défaillant « DEF » à l'UE se verra dans l'obligation de rembourser la bourse qui lui a été versée
- Comment procéder
	- → Apporter (ou envoyer) votre justificatif original (certificat médical, de décès...) à la scolarité de votre portail (MI : Bureau 117).
	- $\rightarrow$  Donner une copie à votre responsable d'UE, enseignant de TD ou de TP (en main propre ou par émail).
	- $\rightarrow$  Respecter les délais!

![](_page_19_Picture_11.jpeg)

![](_page_20_Picture_0.jpeg)

## PROGRAMME DE LA DEUXIEME ANNEE

![](_page_20_Picture_20.jpeg)

![](_page_20_Picture_21.jpeg)

sité Claude Bernard (GB) Lyon

![](_page_21_Picture_0.jpeg)

#### PROGRAMME DE LA TROISIEME ANNEE

![](_page_21_Figure_2.jpeg)

http://offre-de-formations.univ-lyon1.fr/parcours-275/mathematiques-generales-et-applications.html#

![](_page_21_Picture_4.jpeg)

#### Vue étudiante Licence STS : IP D'AUTOMNE 2019

Saisissez un numero d'étudiant >> p1701 ok

#### **Bases of the chimiers of the chimiers**  $\mathbf{B}$  and  $\mathbf{B}$  is the chimier of the chimiers of the chimiers of the chimiers of the chimiers of the chimiers of the chimiers of the chimiers of the chimiers of the chimiers o Emploi du temps individuel de

**PRINTED** 

» Emploi du temps complet (Hors transversales)

![](_page_22_Picture_107.jpeg)

#### **Vue étudiante Licence STS : IP D'AUTOMNE 2019**

Saisissez un numero d'étudiant >> p171 ok

#### Emploi du temps individuel de

![](_page_23_Picture_3.jpeg)

#### » Emploi du temps complet (Hors transversales)

![](_page_23_Picture_25.jpeg)

![](_page_23_Picture_6.jpeg)

Lundi 3 septembre 2018

![](_page_24_Picture_0.jpeg)

#### LES SEQUENCES D'ENSEIGNEMENT

#### La semaine est découpée en 5 « séquences »

![](_page_24_Figure_3.jpeg)

A chaque séquence est associée une Unité d'Enseignements (U.E.)

![](_page_24_Picture_5.jpeg)

![](_page_25_Picture_0.jpeg)

## EMPLOI DU TEMPS

- L'affectation « UE / séquence » n'est pas la même pour tous les étudiants.
- Votre emploi du temps est personnalisé : il comprend des créneaux horaires libres!
- 20 à 25 h de cours/semaine en moyenne

![](_page_25_Picture_5.jpeg)

![](_page_25_Picture_6.jpeg)

![](_page_26_Picture_0.jpeg)

### EXEMPLE D'EMPLOI DU TEMPS SEMAINE

![](_page_26_Picture_215.jpeg)

![](_page_26_Picture_3.jpeg)

![](_page_27_Picture_0.jpeg)

#### EVALUATION DES UE (page de suivi)

#### TOMUSS

![](_page_27_Picture_14.jpeg)

![](_page_27_Picture_4.jpeg)

![](_page_28_Picture_0.jpeg)

### EXEMPLE D'EMPLOI DU TEMPS SEMAINE

#### Emploi du temps: ADE

![](_page_28_Picture_16.jpeg)

![](_page_28_Picture_4.jpeg)

![](_page_29_Picture_0.jpeg)

## CONTENU DES UE

- http://offre-de-formations.univ-lyon1.fr
- Programmes officiels de UE de chaque parcours
- http://licence-math.univ-lyon1.fr/doku.php
- responsables de UE, avancement de cours avec polycopies de CM
- chargeurs de TD et TP, fiches de TD
- sujets de CC, examens, références, ...

![](_page_29_Picture_8.jpeg)

![](_page_30_Picture_0.jpeg)

### Environnement Numérique de Travail

- Activer mon compte sésame https://sesame.univ-lyon1.fr/
- Adresse mail universitaire : prénom.nom@etu.univ-lyon1.fr
	- La seule que nous utiliserons pendant l'année !
	- A consulter QUOTIDIENNEMENT !!!
- Emploi du temps : adeweb.univ-lyon1.fr
	- A consulter QUOTIDIENNEMENT !!!
- Notes / informations pédagogiques : https://tomusss.univ-lyon1.fr
- Informations diverses : site de la licence STS https://sciences-licence.univ-lyon1.fr/
	- convocation aux examens
	- calendrier (vacances)
	- procédures (réinscription, Dispense assiduité, ...)

![](_page_30_Picture_13.jpeg)

![](_page_31_Picture_0.jpeg)

### Environnement Numérique de Travail

- Activer mon compte sésame https://sesame.univ-lyon1.fr/
- Adresse mail universitaire : prénom.nom@etu.univ-lyon1.fr
	- La seule que nous utiliserons pendant l'année !
	- A consulter QUOTIDIENNEMENT !!!
- Emploi du temps : adeweb.univ-lyon1.fr
	- A consulter QUOTIDIENNEMENT !!!
- Notes / informations pédagogiques : https://tomusss.univ-lyon1.fr
- Informations diverses : site de la licence STS https://sciences-licence.univ-lyon1.fr/
	- convocation aux examens
	- calendrier (vacances)
	- procédures (réinscription, Dispense assiduité, ...)

![](_page_31_Picture_13.jpeg)

PLAN

![](_page_32_Figure_1.jpeg)

![](_page_33_Picture_0.jpeg)

## POUR VOUS AIDER TOUT AU LONG DE L'ANNEE

- $\bigcirc$  Les référents pédagogiques
- **■** Vos enseignants (en CM, en TP, en TD)
- → Les tuteurs, étudiants de L3 et Master (déambulatoire ou Nautibus pour info) Ainsi que...
- $\supseteq$  Le Bureau d'Accueil dans le déambulatoire
- $\bigcirc$  La BU, Bibliothèque Universitaire
- **Le BVE, Bureau de la Vie Etudiante (Astrée)**
- **◯** Le SOIE (Le Quai 43)
- $\Box$  La MPU, Médecine Préventive Universitaire
- **◯** Le CROUS, service social (Thémis)
- $\bigcirc$  La Mission HANDICAP (Astrée)
- **BOREAL, Bureau d'ORientation des Etudiants étrangers Accueillis à Lyon 1 (Astrée)**

![](_page_33_Picture_13.jpeg)

![](_page_34_Picture_0.jpeg)

**DOMESTIC IN CONTRACTOR** 

#### **Service d'Orientation et d'Insertion professionnelle des Etudiants (SOIE)**

 $\frac{1}{2} \left( \frac{1}{2} \right) \left( \frac{1}{2} \right) \left( \frac$ 

 $\mu\nu\mu\overline{\nu}$ 

 $\alpha_{\rm HOMO}^{\rm NESP}$ 

ndures

Campus LyonTech - La Doua 28 avenue Gaston Berber 69622 VILLEURBANNE 

04 72 44 80 59 

soie@univ-lyon1.fr 

soie.univ-lyon1.fr 

![](_page_34_Picture_7.jpeg)